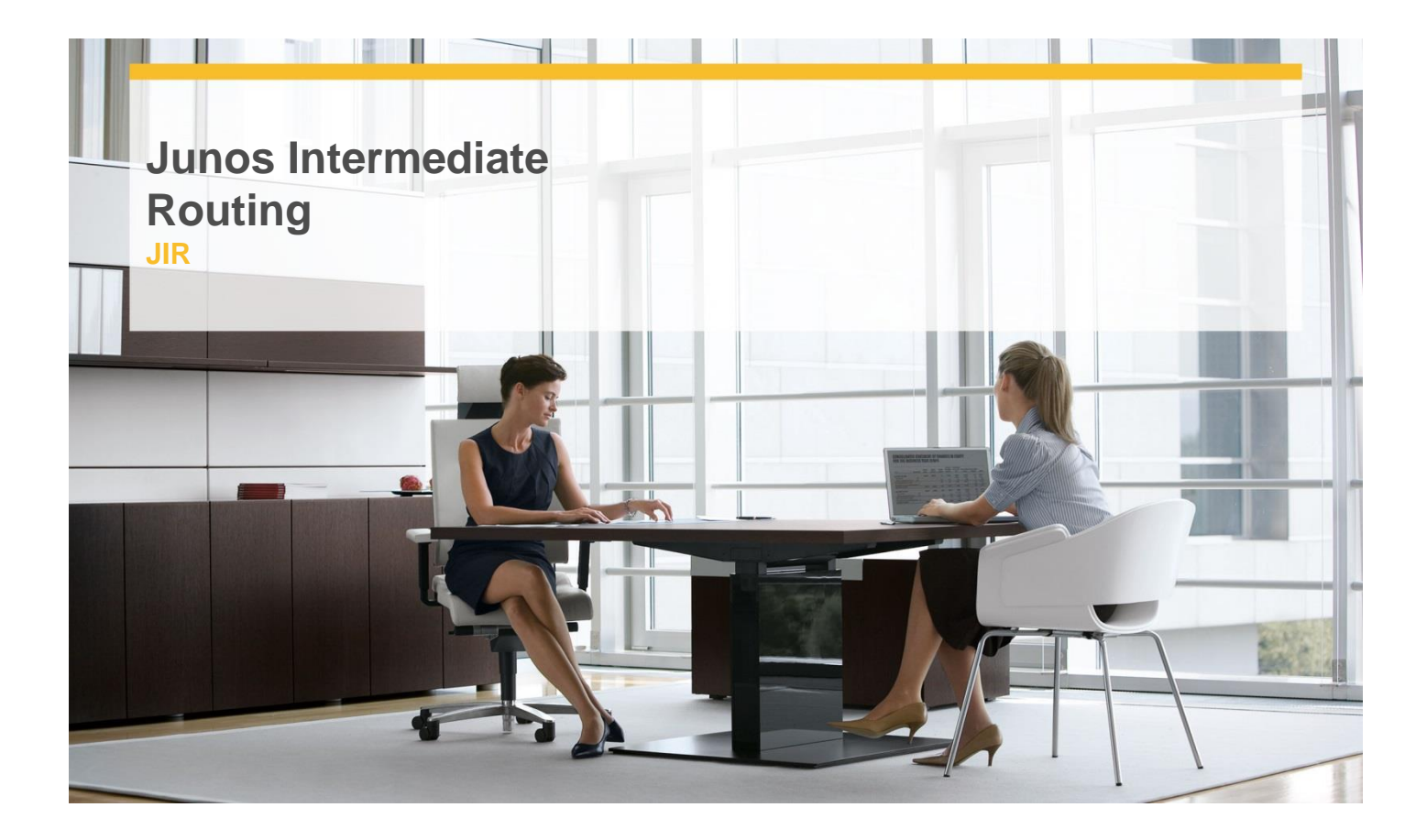

# **Delivery Type:** Classroom **Duration:** 2 days

#### **Overview**

This two-dayinstructor ledcourse provides students with intermediate routing knowledge and configuration examples. The course includes an overview of protocol-independent routing features, load balancing and filter-based forwarding, OSPF, BGP, IP tunneling, and high availability (HA) features.

Through demonstrations and hands-on labs, students will gain experience in configuring and monitoring the Junos OS and monitoring device operations. This course uses Juniper Networks SRX Series Services Gateways for the hands-on component, but the lab environment does not preclude the course from being applicable to other Juniper hardware platforms running the Junos OS. This course is based on Junos OS Release 12.1R1.9.

#### **Pre-Requisites**

Attendees should meet the following prerequisites: Students should have basic networking knowledge and an understanding of the Open Systems

Interconnection (OSI) reference model and the TCP/IP protocol suite. Students should also attend the Introduction to the Junos Operating System (IJOS) and Junos Routing Essentials (JRE) courses prior to attending this class.

#### **Objectives**

After you complete this course you will be able to:

- $\checkmark$  Describe typical uses of static, aggregate, and generated routes.
- Configure and monitor static, aggregate, and generated routes.
- $\checkmark$  Explain the purpose of Martian routes and add new entries to the default list.
- Describe typical uses of routing instances.
- Configure and share routes between routing instances.
- $\checkmark$  Describe load-balancing concepts and operations.
- Implement and monitor Layer 3 load balancing.
- Illustrate benefits of filter-based forwarding.
- $\checkmark$  Configure and monitor filter-based forwarding.
- Explain the operations of OSPF.
- Describe the role of the designated router.
- List and describe OSPF area types.
- Configure, monitor, and troubleshoot OSPF.

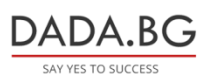

93 Tsar Boris III Blvd., 1612 Sofia, Bulgaria

- $\checkmark$  Describe BGP and its basic operations.
- $\checkmark$  Name and describe common BGP attributes.
- $\checkmark$  List the steps in the BGP route selection algorithm.
- $\checkmark$  Describe BGP peering options and the default route advertisement rules.

### **Target Audience**

This course benefits individuals responsible for configuring and monitoring devices running the Junos OS.

## **Certification**

Recommended preparation for exam(s):

 Exam code: JN0-343 - Juniper Networks Certified Internet Specialist (JNCIS-ENT)

## **Follow on Courses**

The following courses are recommended for further study:

 $\checkmark$  Junos Enterprise Switching (JEX)

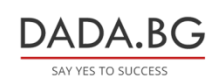